https://www.leads4pass.com/professional-collaboration-engineer.html 2024 Latest leads4pass PROFESSIONAL-COLLABORATION-ENGINEER PDF and VCE dumps Download

# PROFESSIONAL-COLLABORATION-ENGINEER<sup>Q&As</sup>

Professional Collaboration Engineer

### Pass Google PROFESSIONAL-COLLABORATION-ENGINEER Exam with 100% Guarantee

Free Download Real Questions & Answers **PDF** and **VCE** file from:

https://www.leads4pass.com/professional-collaboration-engineer.html

100% Passing Guarantee 100% Money Back Assurance

Following Questions and Answers are all new published by Google Official Exam Center

https://www.leads4pass.com/professional-collaboration-engineer.html 2024 Latest leads4pass PROFESSIONAL-COLLABORATION-ENGINEER PDF and VCE dumps Download

- Instant Download After Purchase
- 100% Money Back Guarantee
- 😳 365 Days Free Update
- 800,000+ Satisfied Customers

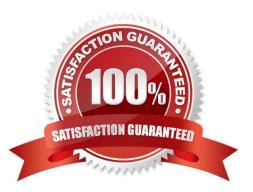

#### **QUESTION 1**

Your employer, a media and entertainment company, wants to provision G Suite Enterprise accounts on your domain for several world-famous celebrities. Leadership is concerned with ensuring that these VIPs are afforded a high degree of privacy. Only a small group of senior employees must be able to look up contact information and initiate collaboration with the VIPs using G Suite services such as Docs, Chat, and Calendar. You are responsible for configuring to meet these requirements.

What should you do?

A. In the Users list, find the VIPs and turn off the User setting "Directory Sharing."

B. Create a Group for the VIPs and their handlers, and set the Group Access Level to Restricted.

C. In Directory Settings, disable Contact Sharing.

D. Create separate Custom Directories for the VIPs and regular employees.

Correct Answer: B

#### **QUESTION 2**

Your organization\\'s Sales Department uses a generic user account (sales@company.com) to manage requests. With only one employee responsible for managing the departmental account, you are tasked with providing the department with the most efficient means to allow multiple employees various levels of access and manage requests from a common email address.

What should you do?

- A. Configure a Google Group as an email list.
- B. Delegate email access to department employees.
- C. Configure a Google Group as a collaborative inbox.
- D. Configure a Google Group, and set the Access Level to Announcement Only.

Correct Answer: D

#### **QUESTION 3**

What action should be taken to configure alerting related to phishing attacks?

- A. Set up a Token audit log event alert.
- B. Set up an Admin audit log event alert.
- C. Set up an email settings changed alert.
- D. Set up a suspicious login event alert.

#### Correct Answer: D

Reference: https://support.google.com/a/answer/9104586?hl=en

#### **QUESTION 4**

Your company has sales offices in Madrid, Tokyo, London, and New York. The outbound email for those offices needs to include the sales person//'s signature and a compliance footer. The compliance footer needs to say "Should you no longer wish to receive emails about this offer, please reply with UNSUBSCRIBE." You are responsible for making sure that users cannot remove the footer.

What should you do?

A. Send an email to each sales person with the instructions on how to add the footer to their Signature.

B. Ensure that each sales team is in their own OU, and configure the Append Footer with the signature and footer content translated for each locale.

C. Ensure that each sales team is in their own OU, and configure the Append Footer with footer content.

D. Ensure that each sales team is in their own OU, and configure the Append Footer with the footer content translated for each locale.

Correct Answer: D

#### **QUESTION 5**

You are using Google Cloud Directory Sync to manage users. You performed an initial sync of nearly 1,000 mailing lists to Google Groups with Google Cloud Directory Sync and now are planning to manage groups directly from Google. Over half the groups have been configured with incorrect settings, including who can post, who can join, and which groups can have external members. You need to update groups to be configured correctly.

What should you do?

A. Use the bulk upload with CSV feature in the G Suite Admin panel to update all Groups.

- B. Update your configuration file and resync mailing lists with Google Cloud Directory Sync.
- C. Create and assign a custom admin role for all group owners so they can update settings.
- D. Use the Groups Settings API to update Google Groups with desired settings.

Correct Answer: A

#### **QUESTION 6**

Your company uses a whitelisting approach to manage third-party apps and add-ons. The Senior VP of

Sales and Marketing has urgently requested access to a new Marketplace app that has not previously been

vetted. The company/\'s Information Security policy empowers you, as a G Suite admin, to grant provisional

access immediately if all of the following conditions are met:

Access to the app is restricted to specific individuals by request only.

The app does not have the ability to read or manage emails.

Immediate notice is given to the Infosec team, followed by the submission of a security risk analysis report

within 14 days.

Which actions should you take first to ensure that you are compliant with Infosec policy?

A. Move the Senior VP to a sub-OU before enabling Marketplace Settings > "Allow Users to Install Any App from G Suite Marketplace."

B. Confirm that the Senior VP\\'s OU has the following Gmail setting disabled before whitelisting the app: "Let users delegate access to their mailbox."

C. Add the Marketplace app, then review the authorized scopes in Security > Manage API client access.

D. Search the G Suite support forum for feedback about the app to include in the risk analysis report.

Correct Answer: A

#### **QUESTION 7**

Your chief compliance officer is concerned about API access to organization data across different cloud vendors. He has tasked you with compiling a list of applications that have API access to G Suite data, the data they have access to, and the number of users who are using the applications.

How should you compile the data being requested?

A. Review the authorized applications for each user via the G Suite Admin panel.

B. Create a survey via Google forms, and collect the application data from users.

C. Review the token audit log, and compile a list of all the applications and their scopes.

D. Review the API permissions installed apps list, and export the list.

Correct Answer: A

#### **QUESTION 8**

User A is a Basic License holder. User B is a Business License holder. These two users, along with many additional users, are in the same organizational unit at the same company. When User A attempts to access Drive, they receive the following error: "We are sorry, but you do not have access to Google Docs Editors. Please contact your Organization Administrator for access." User B is not presented with the same error and accesses the service without issues.

How do you provide access to Drive for User A?

PROFESSIONAL-COLLABORATION-ENGINEER VCE Dumps | PROFESSIONAL-COLLABORATION-ENG/IBEER Study Guide | PROFESSIONAL-COLLABORATION-ENGINEER Exam Questions A. Select User A in the Directory, and under the Apps section, check whether Drive and Docs is disabled. If so, enable it in the User record.

B. In Apps > G Suite > Drive and Docs, select the organizational unit the users are in and enable Drive for the organizational unit.

C. In Apps > G Suite, determine the Group that has Drive and Docs enabled as a service. Add User A to this group.

D. Select User A in the Directory, and under the Licenses section, change their license from Basic to Business to add the Drive and Docs service.

Correct Answer: D

Leads4Pass

#### **QUESTION 9**

The CFO just informed you that one of their team members wire-transferred money to the wrong account because they received an email that appeared to be from the CFO. The CFO has provided a list of all users that may be responsible for sending wire transfers. The CFO also provided a list of banks the company sends wire transfers to. There are no external users that should be requesting wire transfers. The CFO is working with the bank to resolve the issue and needs your help to ensure that this does not happen again.

What two actions should you take? (Choose two.)

A. Configure objectionable content to reject messages with the words "wire transfer."

B. Verify that DMARC, DKIM, and SPF records are configured correctly for your domain.

C. Create a rule requiring secure transport for all messages regarding wire transfers.

D. Add the sender of the wire transfer email to the blocked senders list.

E. Enable all admin settings in Gmail///s safety > spoofing and authentication.

Correct Answer: BD

#### **QUESTION 10**

Your Security Officer ran the Security Health Check and found the alert that "Installation of mobile applications from unknown sources" was occurring. They have asked you to find a way to prevent that from happening.

Using Mobile Device Management (MDM), you need to configure a policy that will not allow mobile applications to be installed from unknown sources.

What MDM configuration is needed to meet this requirement?

A. In the Application Management menu, configure the whitelist of apps that Android and iOS devices are allowed to install.

B. In the Application Management menu, configure the whitelist of apps that Android, iOS devices, and Active Sync devices are allowed to install.

C. In Android Settings, ensure that "Allow non-Play Store apps from unknown sources installation" is unchecked.

D. In Device Management > Setup > Device Approvals menu, configure the "Requires Admin approval" option.

Correct Answer: C

Reference: https://support.google.com/a/answer/7491893?hl=en

#### **QUESTION 11**

Your organization has implemented Single Sign-On (SSO) for the multiple cloud-based services it utilizes. During authentication, one service indicates that access to the SSO provider cannot be accessed due to invalid information.

What should you do?

A. Verify the NameID Element in the SAML Response matches the Assertion Consumer Service (ACS) URL.

B. Verify the Audience Element in the SAML Response matches the Assertion Consumer Service (ACS) URL.

C. Verify the Subject attribute in the SAML Response matches the Assertion Consumer Service (ACS) URL.

D. Verify the Recipient attribute in the SAML Response matches the Assertion Consumer Service (ACS) URL.

Correct Answer: B

Reference: https://auth0.com/docs/protocols/saml/saml-configuration/troubleshoot/auth0-as-sp

#### **QUESTION 12**

All Human Resources employees at your company are members of the "HR Department" Team Drive. The HR Director wants to enact a new policy to restrict access to the "Employee Compensation" subfolder stored on that Team Drive to a small subset of the team.

What should you do?

A. Use the Drive API to modify the permissions of the Employee Compensation subfolder.

B. Use the Drive API to modify the permissions of the individual files contained within the subfolder.

C. Move the contents of the subfolder to a new Team Drive with only the relevant team members.

D. Move the subfolder to the HR Director\\'s MyDrive and share it with the relevant team members.

Correct Answer: B

#### **QUESTION 13**

Your organization has been on G Suite Enterprise for one year. Recently, an admin turned on public link sharing for Drive files without permission from security. Your CTO wants to get better insight into changes that are made to the G Suite environment. The chief security officer wants that data brought into your existing SIEM system.

What are two ways you should accomplish this? (Choose two.)

- A. Use the Data Export Tool to export admin audit data to your existing SIEM system
- B. Use Apps Script and the Reports API to export admin audit data to your existing SIEM system.
- C. Use Apps Script and the Reports API to export drive audit data to the existing SIEM system
- D. Use the BigQuery export to send admin audit data to the existing SIEM system via custom code
- E. Use the BigQuery export to send drive audit data to the existing SIEM system via custom code.

Correct Answer: CE

#### **QUESTION 14**

How can you monitor increases in user reported Spam as identified by Google?

- A. Review post-delivery activity in the Email logs.
- B. Review user-reported spam in the Investigation Tool.
- C. Review spike in user-reported spam in the Alert center.
- D. Review post-delivery activity in the BigQuery Export.

Correct Answer: C

#### **QUESTION 15**

Your organization syncs directory data from Active Directory to G Suite via Google Cloud Directory Sync. Users and Groups are updated from Active Directory on an hourly basis. A user\\'s last name and primary email address have to be changed. You need to update the user\\'s data.

What two actions should you take? (Choose two.)

- A. Add the user\\'s old email address to their account in the G Suite Admin panel.
- B. Change the user\\'s primary email address in the G Suite Admin panel.
- C. Change the user\\'s last name in the G Suite Admin panel.
- D. Change the user\\'s primary email in Active Directory.
- E. Change the user\\'s last name in Active Directory.

Correct Answer: AC

#### PROFESSIONAL-COLLAB ORATION-ENGINEER VCE Dumps

PROFESSIONAL-COLLAB ORATION-ENGINEER Study Guide PROFESSIONAL-COLLAB ORATION-ENGINEER Exam Questions